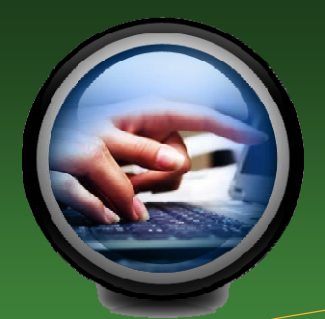

# S.E.A.side News

### **June 2010**

#### **This issue:**

- **Now on Facebook**
- **Read & Write Gold - Now Board Wide**
- **Learning Communities**
- **Demonstration Classrooms**
- **Blind/ Low Vision Resources**
- **Movement of SEA Equipment**
- **Summer Parent Training Workshops**

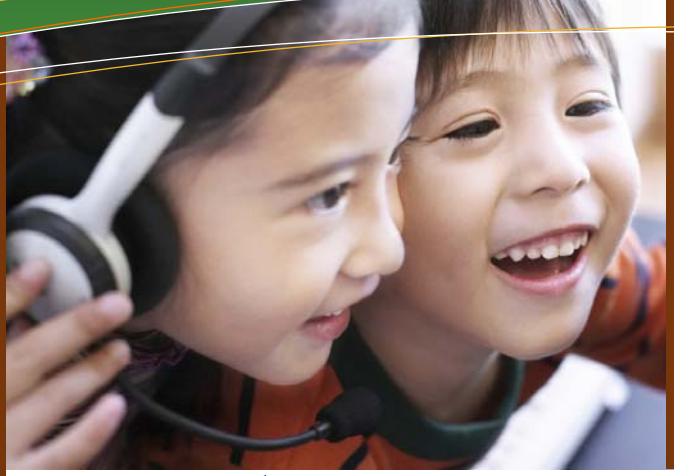

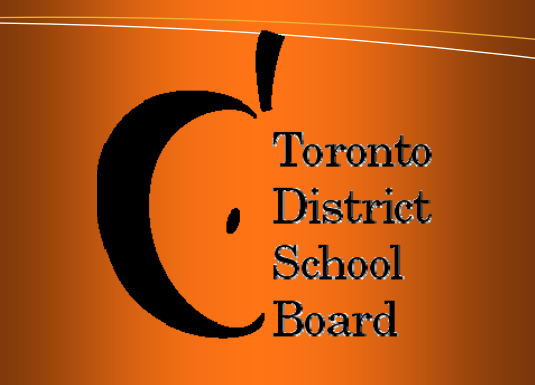

**SEA—Special Equipment Amount** 

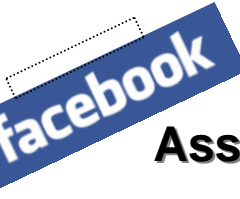

## **Assistive Technology Official Site is Assistive Technology Official Site is Now on Facebook ! Now on Facebook !**

Keeping up with information technologies, the Assistive Technology Team has created a Facebook page. This brand new page explains how we in Special Education support the needs of students and it is accessible to all staff, students and parents.

It's a **"one stop shop"** where you can find all our information in one place;

- Links
- Events
	- Latest news

Don't forget we are also still on **CWitter!** 

Add us to your Facebook and Twitter page to keep yourself informed and up to date.

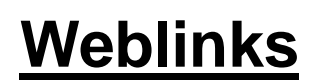

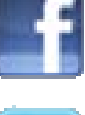

http://www.facebook.com/pages/Toronto-District-School-Board-Assistive-Technology-Official-Site/117530091593021

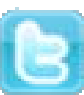

http://twitter.com/assisttech

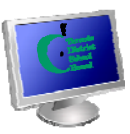

http://www.tdsb.on.ca/specialeducation/tech

### **Read & Write Gold is Now Available to All TDSB Schools!**

Read and Write Gold is an assistive technology program designed to provide literacy support for students of all ages and abilities. The software helps people who require extra assistance when reading or composing text, allowing students to develop their literacy skills and enjoy greater independence.

This tool is now available for our entire TDSB community **at no cost!** Not only can all schools use it, but students will also have access to Read and Write V.9 at home on their PC computers.

Parents will require a password through the school administrators. This can be found on the website below.

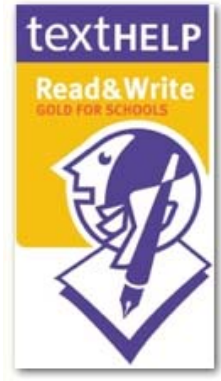

This tool is being made available through the Special Education department, **with ongoing support and training** available through the Assistive Technology Team.

#### **Support will include:**

- In-school training
- Job-embedded professional development
- System-wide workshops

#### **Watch for details regarding PD opportunities through DirectLine!!**

**For detailed information on how to access this software and support**  http://tdsbweb/\_site/ViewItem.asp?siteid=100&menuid=28740&pageid=24686

#### **For Printed and Video resources**

http://www.tdsb.on.ca/\_site/ViewItem.asp?siteid=10428&menuid=28342&pageid=24362

 Read and Write Gold is a user friendly, colourful program that engages students and motivates academic participation. This program has allowed our son to be more successful and has significantly increased his self- esteem.

The program is simple and engages the visual, auditory and oral senses. This multi-sensory approach to learning is key to supporting children with special needs. As we have recently learned, the computer utilizes a different/cognitive pathway than that used for printing by hand. Our son is able to skip the tedious process of writing and focus his energy on the learning process, thinking and making connections. He is better able to proficiently organize his thoughts, write reports and create webs.

We are grateful that our son is able to utilize this incredible program as it supports his learning needs in a user friendly way. We're truly appreciative for the opportunity to have it as an integrated part of our son's world. Success is always possible as new pathways are utilized. Our sincerest thanks to the Special Education Dept., the school Principal, administrative staff, and his classroom teacher for their support in our child's success.

*- Parent*

*A Parent's View...* 

### **Learning Communities**

The Assistive Technology Itinerant Teachers and Consultants hosted their first TDSB boardwide professional learning community session for interactive whiteboards.

#### **The interactive whiteboard general session included**

- a brief overview of the support structures that will be available to teachers for their professional development in the 2010-11 school year.
- the development of small Professional Learning Communities by grade level and exceptionalities. This gives teachers an opportunity to meet others in their PLCs that have students with similar needs, and share/discuss resources available for their interactive whiteboards.
- an explanation of "Job Embedded Professional Development" and "In-Class Support" offered by our department.
- a demonstration of the integration of Read and Write Gold software into a whiteboard lesson.

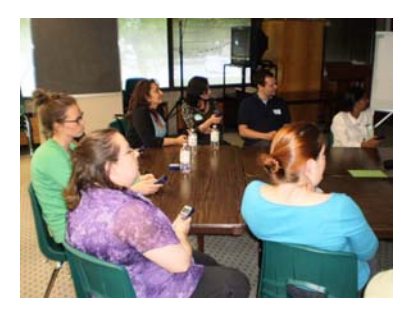

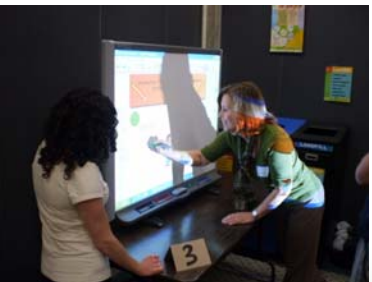

We were thrilled with the turn out and the positive response of the learning community groups. We look forward to our new journey together and to a successful new school year.

### **Demonstration Classrooms**

**The Assistive Technology Team hosted our first demonstration classrooms this spring!** 

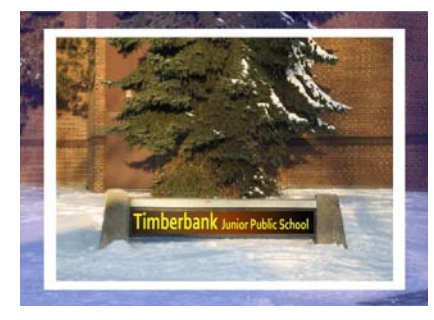

Ray Mirshahi at Timberbank Junior Public School introduced visiting teachers to how Clicker 5 can be used in both the special education and regular classroom.

Teachers also had the opportunity to observe primary and junior classes utilizing the interactive whiteboard for literacy and math instruction.

At Annette Street School, Angela Tucci-Brown highlighted how her Home School Program students were using Inspiration and Kurzweil to plan and organize a research project. Visiting teachers also observed how the interactive whiteboard could be used to support special education students.

The Assistive Technology Team was pleased with the success of our first demonstration classrooms and plans to offer more opportunities in the next school year.

We would like to thank all the teachers, Principals and the Beginning Teacher Program Department that helped make this possible.

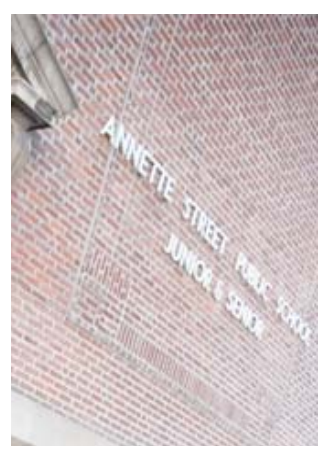

### **Vision Program Resources**

#### **Now Available Online**

A new resource page has been added to the Assistive Technology website. The webpage includes information regarding Blind/Low Vision SEA claims and offers various resources on specialized software.

#### **The page includes:**

- Frequently Asked Questions (FAQ)
- Request forms
- $\Diamond$  Printed resources and training videos on accessibility and utility programs
- $\Diamond$  Information on SEA acquired add-on utility programs that offer the user more advanced functionality

For additional information click on the link below

http://tdsbweb/\_site/ViewItem.asp?siteid=100&menuid=26021&pageid=22473

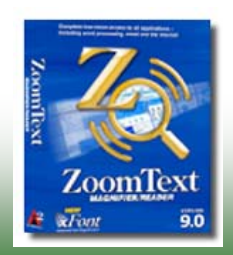

### **Final Reminders Final Reminders**

#### **Ministry Guidelines**

The Ministry of Education is putting out **new guidelines for the 2010-2011 school year**. Please check our website for updated information before beginning a SEA claim in the fall for submission.

#### **Assistive Technology Resources:**

The SEA Team has been adding invaluable resources to both the internal and external site.

Please visit http://tdsbweb/special\_education/sea to view the SEA newsletter and all internal forms.

Check out http://www.tdsb.on.ca/specialeducation/ tech for all our new resources including; videos, print materials, lesson activities and links to other sites.

#### **Resources for SMART Boards**

#### **Blossom Learning**

Check out Blossom Learning. There are some exciting resources available to help engage your students.

#### https://www.blossomlearning.com/Resources.aspx

#### **Movement of Students and SEA Computers:**

SEA computers can move with students when they transfer schools within TDSB. The receiving school can decide whether or not to accept the equipment depending on its ability to provide "access" to assistive technology through other hardware in the school, without the computer in question. A school may also have sufficient furniture, such as desks, chairs, and printers, and therefore may not want to accept the equipment from the sending school.

The sending and receiving schools should communicate regarding the movement of equipment. Please use the *SEA Transfer form* (found on the SEA website) to document all movement of equipment. Additionally, please inform your SEA Consultant if there is unused equipment.

#### **Please ensure that all equipment is locked in a secure environment over the summer months.**

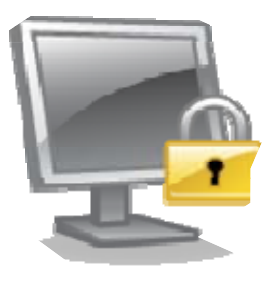

### **Training for Parents**

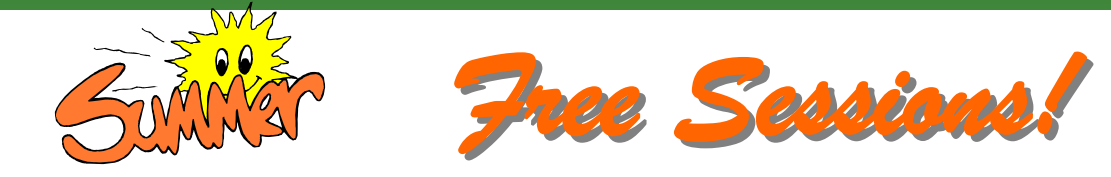

We are pleased to offer **free** Assistive Technology training sessions for parents this August 2010. Training will be facilitated through Learn Style Ltd at 2 TDSB locations, Terraview Learning Centre in the east and Burnhamthorpe Adult Learning Centre in the west.

#### To Register call **Learn Style LTD**. @ **416-423-1441 Ext. 3**

or

Email: Nicolebell@learnstyle.com to make booking arrangements

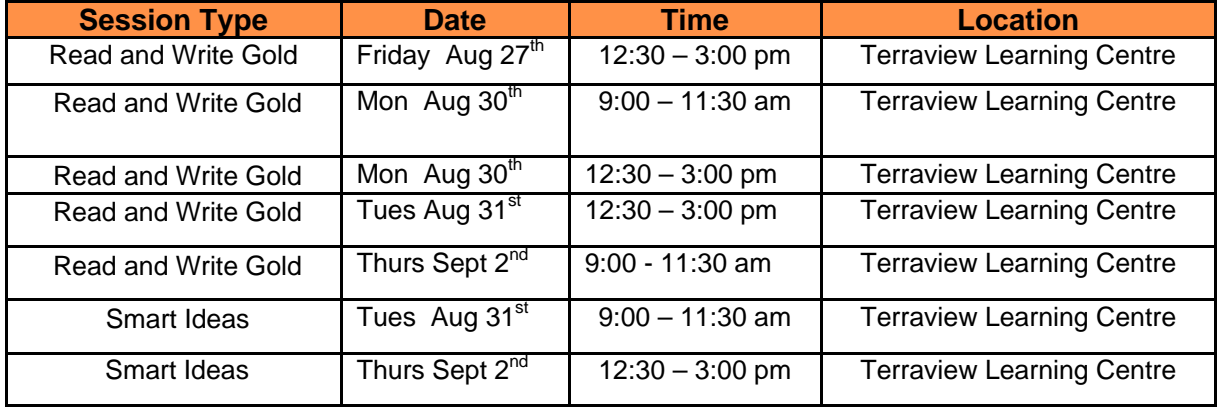

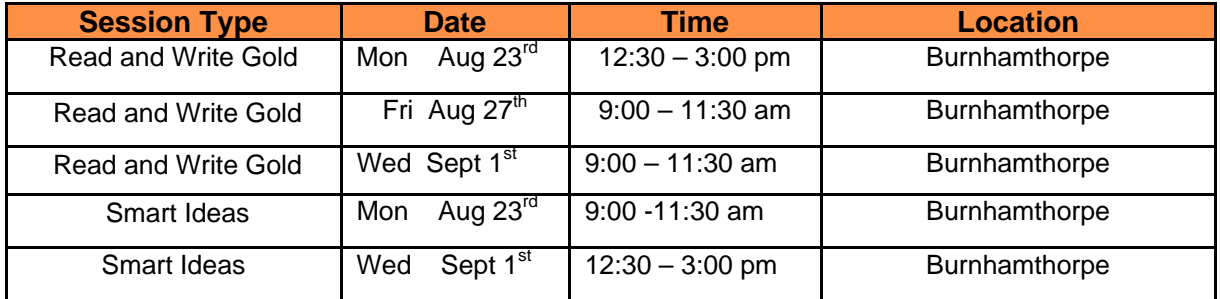

**\*\*\*Spaces are limited. Please register ASAP to ensure your spot for the session.\*\*\*** 

#### **Location Information:**

1641 Pharmacy Ave. 600 The East Mall M1R 2L2 M9B 2C4 Assistive Technology Training Room | Room 116

Terraview Learning Centre **Burnhamthorpe Adult Learning Centre**